# **src Documentation**

*Release*

**Author**

December 11, 2015

## Contents

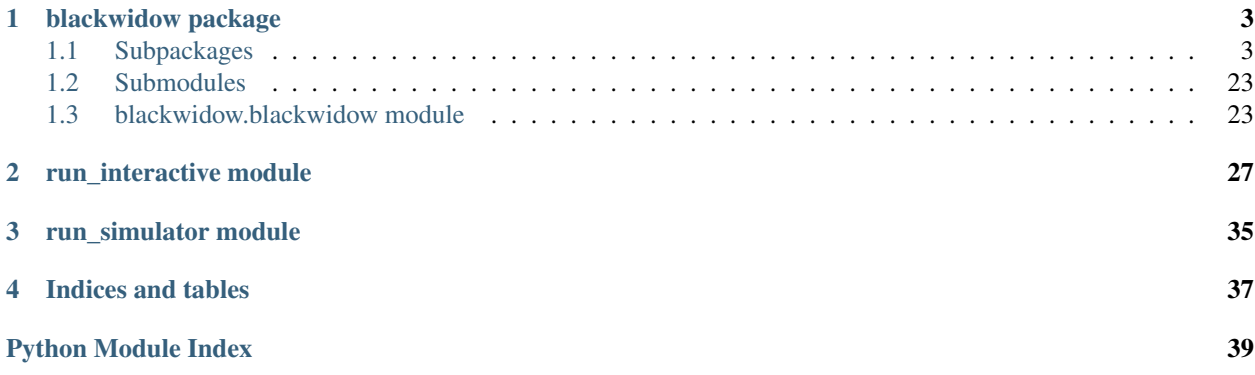

Contents:

## **blackwidow package**

## <span id="page-6-4"></span><span id="page-6-1"></span><span id="page-6-0"></span>**1.1 Subpackages**

## **1.1.1 blackwidow.graph package**

## **Submodules**

## <span id="page-6-3"></span>**blackwidow.graph.graph\_rate module**

class blackwidow.graph.graph\_rate.**CsvGrapher**(*bw*)

Bases: object

Graphs the .csv files.

Parameters bw : *BlackWidow*

BlackWidow simulation object containing simulation settings.

## **Attributes**

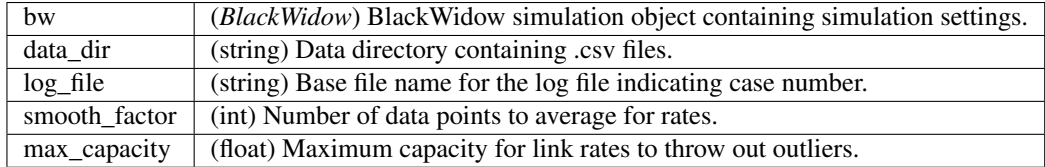

#### **Methods**

graph(sim\_time) Graph all desired rates based on the csv files.

class blackwidow.graph.graph\_rate.**GraphSettings**(*data\_dir*, *log\_file*, *sim\_time*) Bases: object

<span id="page-6-2"></span>Emulates bw object if run from script.

## <span id="page-7-3"></span>**1.1.2 blackwidow.network package**

## **Submodules**

## <span id="page-7-1"></span>**blackwidow.network.device module**

<span id="page-7-0"></span>class blackwidow.network.device.**Device**(*net\_addr*) Bases: object

Super class for the *Host* and *Router* classes.

## Parameters net\_addr : string

A unique id for the device in the network.

## **Attributes**

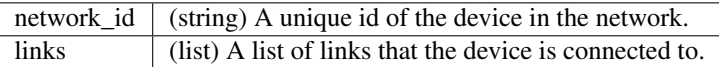

## **Methods**

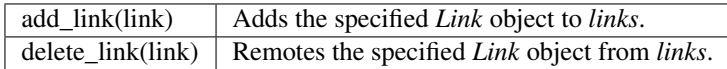

### **add\_link**(*link*)

Add link to list of links.

Parameters link : *Link*

The link to add to the device.

## **delete\_link**(*link*)

Remove link from list of links.

## Parameters link : *Link*

The link to remove from the device.

#### **send**(*packet*)

Virtual method for sending device packets.

## Parameters packet : *Packet*

Packet to send.

## <span id="page-7-2"></span>**blackwidow.network.event module**

class blackwidow.network.event.**Event**(*type*, *src\_id*, *f*, *\*\*kwargs*)

Event object to run.

This object contains a function to run with any arguments. This is used by other objects to run specific functions at some time.

Parameters type : string

A message specifying the type of the event.

src\_id : string

The id of the source object creating the event.

<span id="page-8-1"></span>f : func

The function to run.

kwargs : dict

Keyword arguments to provide to *f*.

## **Notes**

The event is initialized with a id. The *Event* class keeps a static id that is updated for each event to create a unique id.

#### **Attributes**

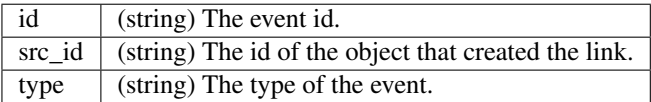

#### **Methods**

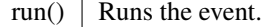

**run**()

Runs the event.

Calls the function *f* with keyword arguments *kwargs*.

## <span id="page-8-0"></span>**blackwidow.network.fast\_flow module**

```
class blackwidow.network.fast_flow.FastFlow(flow_id, source, destination, amount, env, time,
```
*bw*)

Bases: [blackwidow.network.flow.Flow](#page-10-0)

Implements FAST TCP. Flows will trigger host behavior.

Parameters flow\_id : string

A unique id for the flow.

source : *Device*

The source for the flow.

## destination : *Device*

The destination for the flow.

## amount : int

The amount of data to send in MB.

env : *Network*

The network that the flow belongs to.

time : float

The amount of time to wait before starting to send in ms.

<span id="page-9-1"></span>bw : Blackwidow

The printer to print data to

## **Attributes**

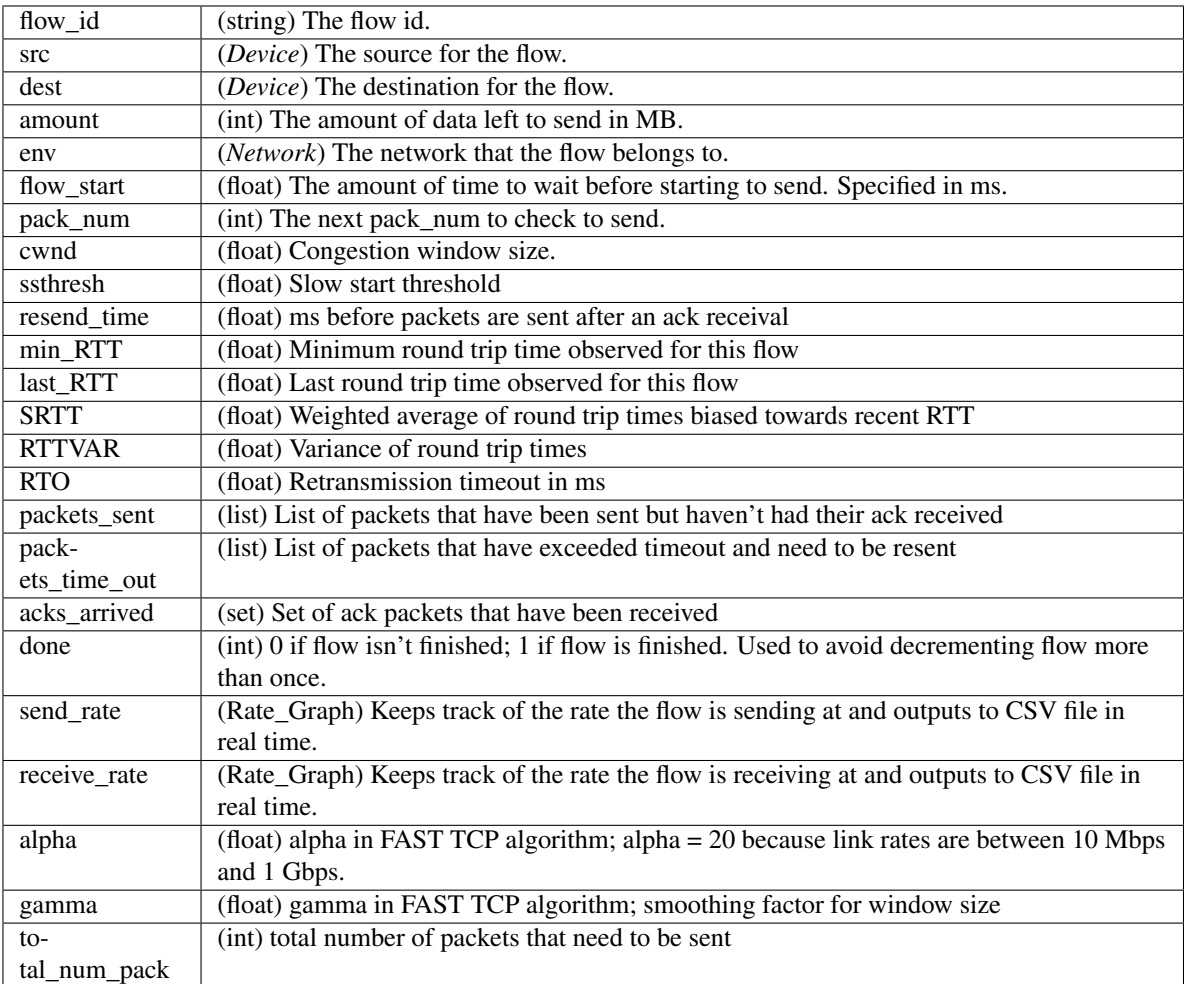

## **Methods**

[send\\_packet](#page-9-0)() Send a packet.

## **\_reset\_window**()

This is called when a packet timeout occurs by the parent Flow class. Does nothing since FAST TCP automatically updates every 20 ms.

```
_respond_to_ack()
```
Overwrites parent Flow class' method because it shouldn't change window size.

```
_update_window()
```
Send a packet.

<span id="page-10-2"></span>**send\_packet**()

Send a packet. The difference between FastFlow's send\_packet and Flow's send\_packet is the ending behavior. FastFlow just keeps resending packets it hasn't received yet until it is done after it has sent all the packets once.

## <span id="page-10-1"></span>**blackwidow.network.flow module**

```
class blackwidow.network.flow.Flow(flow_id, source, destination, amount, env, time, bw)
 Bases: object
```
Simple class for flows. Flows will trigger host behavior. Has slow start and congestion avoidance.

## Parameters flow\_id : string

A unique id for the flow.

source : *Device*

The source for the flow.

### destination : *Device*

The destination for the flow.

## amount : int

The amount of data to send in MB.

## env : *Network*

The network that the flow belongs to.

## time : float

The amount of time to wait before starting to send. Specified in ms.

## bw : Blackwidow

The printer to print data to

## <span id="page-11-1"></span>**Attributes**

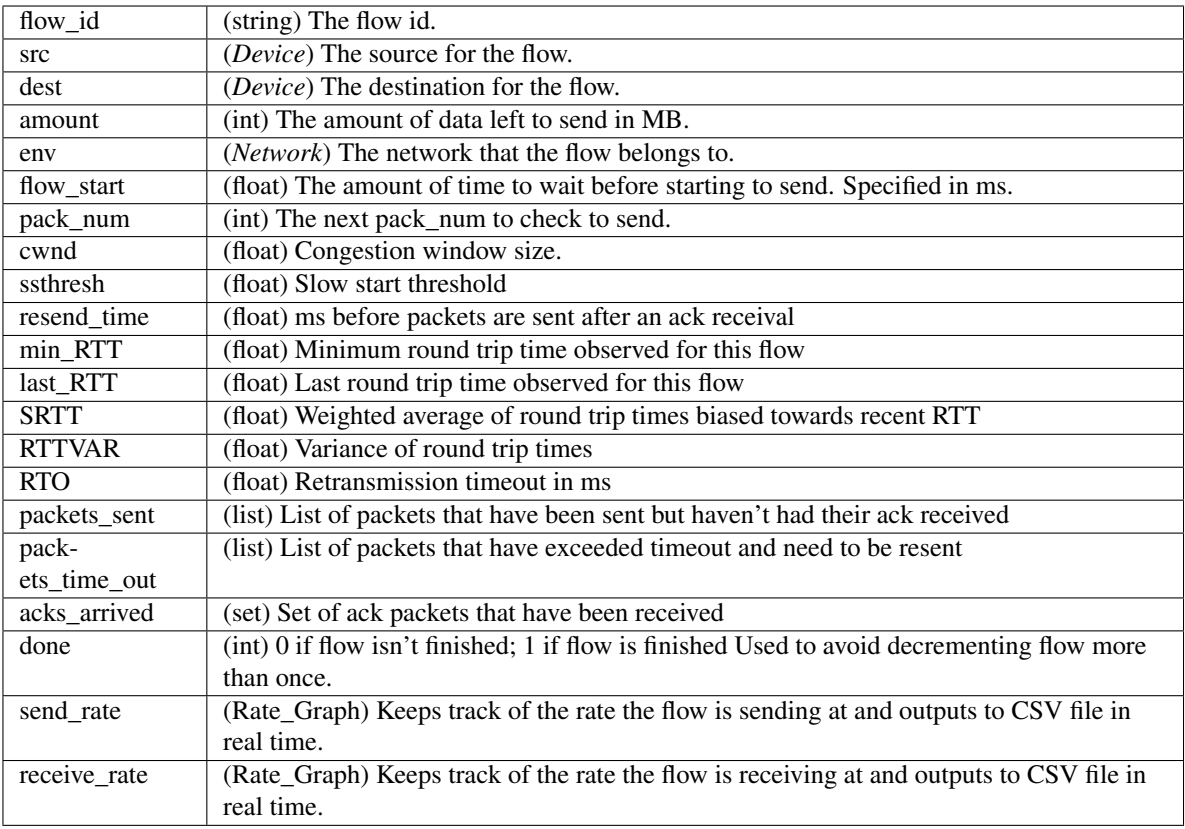

## **Methods**

[receive](#page-11-0)(packet) Generate an ack or respond to bad packet. [send\\_packet](#page-12-0)() Send a packet.

### **\_reset\_window**()

Called when a packet timeout occurs. Sets ssthresh to max(2, cwnd/2) and cwnd to 1.

## **\_respond\_to\_ack**()

Update window size.

## **\_send\_ack**(*packet*)

Creates ack for packet. Parameters ———- packet : *Packet*

The packet to be received.

## **\_timeout**(*pack\_num*)

Generate an ack or respond to bad packet. Parameters ———- pack\_num : 'Packet'number

The packet number of the packet to check for timeout.

## <span id="page-11-0"></span>**\_update\_RTT**(*packet*)

Update last RTT and min RTT and retransmission timeout. Parameters ———- packet : *Packet*

The packet that was received. Need this to get the timestamp

<span id="page-12-2"></span>**receive**(*packet*)

Generate an ack or respond to bad packet. Parameters ———- packet : *Packet*

The packet to be received.

<span id="page-12-0"></span>**send\_packet**()

Send a packet.

## <span id="page-12-1"></span>**blackwidow.network.host module**

class blackwidow.network.host.**Host**(*host\_id*) Bases: [blackwidow.network.device.Device](#page-7-0)

Simple class for hosts.

Hosts are mainly responsible for recording their time data. They don't trigger events in the simulation, but it will be useful to separate host data (end to end data). Flows will trigger host behavior.

Parameters host\_id : string

A unique id for the host.

## **Attributes**

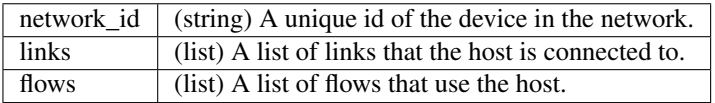

## **Methods**

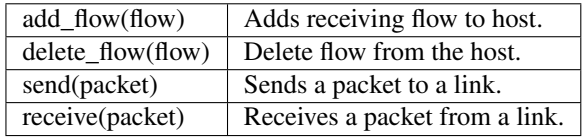

**add\_flow**(*flow*)

Add receiving flow to host.

Parameters flow : *Flow*

The flow to add to the host.

**delete\_flow**(*flow*)

Delete flow from host.

Parameters flow : *Flow*

The flow to add to the host.

**receive**(*packet*)

Send packet to flow to process.

## Parameters packet : *Packet*

The packet to be received.

**send**(*packet*)

Connects to a link.

<span id="page-13-1"></span>Parameters packet : *Packet*

The packet to send.

## <span id="page-13-0"></span>**blackwidow.network.link module**

class blackwidow.network.link.**Link**(*id*, *device\_a*, *device\_b*, *delay*, *rate*, *capacity*, *env*, *bw*) Bases: object

Simulates a link connected to two Devices in the network.

Represents a physical link in the network. In addition to simple send and receive, this class also handles the packet buffer for sending packets.

Parameters id: string

A unique id for the link.

device\_a : *Device*

A *Device* to which the link is connected.

device\_b : *Device*

A *Device* to which the link is connected.

delay : float

The propagation delay to send packets across the link. Specified in ms.

rate : float

The rate at which the link can send a packet. Specified in Mbps.

## capacity : int

The capacity of the link buffer. Specified in KB.

env : *Network*

The network that the link belongs to.

## bw : *Blackwidow*

The simulation object containing settings and data recording.

## **Attributes**

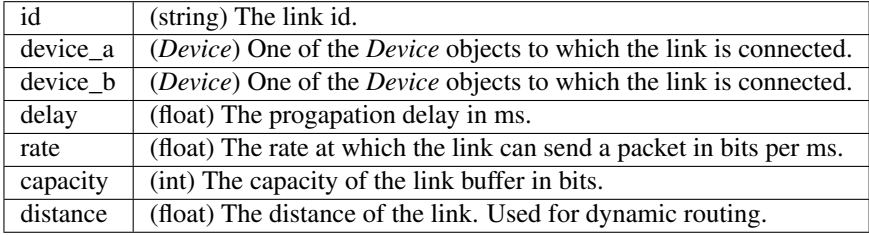

## **Methods**

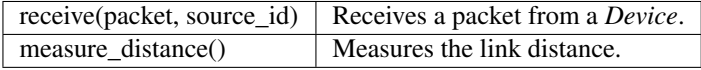

#### <span id="page-14-1"></span>**\_release**()

Releases the packet being sent to the receiving *Device* after the packet has traversed the link.

#### **Notes**

This function dequeues the first packet in the buffer and begins sending it across the link. The packet is sent to its destination after delay time, where delay is the propagation delay of the link. Routing packets and acknowledgement packets are sent instantaneously to their destination without considering the propagation delay. This simplifies the network simulation.

#### **\_send**()

Sends the first packet in the buffer across the link.

#### **Notes**

The packet begins to transmit across the link after size / rate time, where size is the packet size and rate is the rate of the link. This function then calls \_release to send the packet to the receiving *Device*.

```
get_buffer_size()
```
Returns the buffer size in bits.

#### **measure\_distance**()

Measure the link distance.

Sets the distance attribute of the link.

```
receive(packet, source_id)
```
Receives a packet from a *Device*.

This function takes as parameter a *Packet* and a device id. Packets are either enqueued in the link buffer if the link buffer is not full or are dropped.

#### Parameters packet : *Packet*

The packet received by the link.

source\_id : string

The id of the *Device* object sending the packet.

## <span id="page-14-0"></span>**blackwidow.network.network module**

#### class blackwidow.network.network.**Network**(*bw*)

Python representation of the network.

Each host, router, link, and flow object is denoted by a unique character id, and placed in a distinct dictionary. The check\_id function checks the unique id constraint before construction any new objects. This is a global id constraint across all objects.

#### Parameters bw : *Blackwidow*

The simulation object containing settings and data recording.

## **Attributes**

time (float) The currenet simulation time.

## <span id="page-15-4"></span>**Methods**

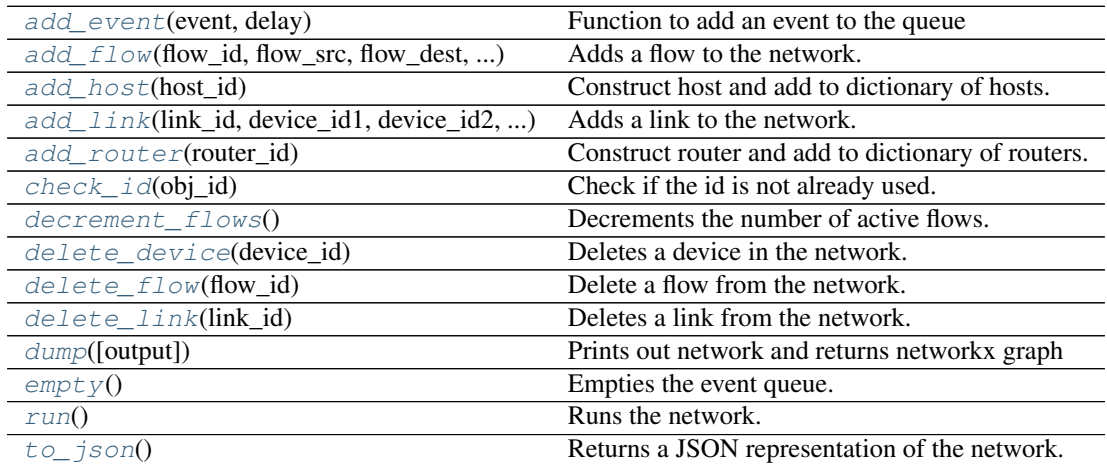

## <span id="page-15-0"></span>**add\_event**(*event*, *delay*)

Function to add an event to the queue

This function adds an event to the queue to be run after delay time.

#### Parameters event : *Event*

The event to be run.

delay : float

The amount of time in ms to wait before running the event.

## <span id="page-15-1"></span>**add\_flow**(*flow\_id*, *flow\_src*, *flow\_dest*, *data\_amt*, *flow\_start*)

Adds a flow to the network.

## Parameters flow\_id : string

A unique id for the flow.

flow\_src : string

The id for the source *Device* for the flow.

## flow\_dest : string

The id for the destination *Device* for the flow.

### data\_amt : float

The amount of data for the flow to send in MB.

## flow\_start : float

The amount of time to wait before starting the flow in ms.

## <span id="page-15-2"></span>**add\_host**(*host\_id*)

Construct host and add to dictionary of hosts.

## Parameters host\_id : string

A unique id for the host.

<span id="page-15-3"></span>**add\_link**(*link\_id*, *device\_id1*, *device\_id2*, *delay*, *rate*, *capacity*) Adds a link to the network.

#### <span id="page-16-7"></span>Parameters link\_id : string

A unique id for the link.

## device\_id1 : string

The id of one of the *Device* objects to connect to the link.

## device\_id2 : string

The id of one of the *Device* objects to connect to the link.

#### delay : float

The propagation delay of the link in ms.

### rate : float

The rate at which the link can send a packet in Mbps.

#### capacity : int

The capacity of the link buffer in KB.

## <span id="page-16-0"></span>**add\_router**(*router\_id*)

Construct router and add to dictionary of routers.

#### Parameters router\_id : string

A unique id for the router.

## <span id="page-16-1"></span>**check\_id**(*obj\_id*)

Check if the id is not already used.

This function checks if the id is not already used. This function raises an exception if object id is not unique.

Parameters obj\_id : string

The id to check.

## <span id="page-16-2"></span>**decrement\_flows**() Decrements the number of active flows.

<span id="page-16-3"></span>**delete\_device**(*device\_id*) Deletes a device in the network.

### Parameters device id : string

The id of the *Device* to delete.

## <span id="page-16-4"></span>**delete\_flow**(*flow\_id*) Delete a flow from the network.

#### Parameters flow id : string

The id of the flow to delete.

<span id="page-16-5"></span>**delete\_link**(*link\_id*) Deletes a link from the network.

## Parameters link id : string

The id of the link to delete.

## <span id="page-16-6"></span>**dump**(*output=False*)

Prints out network and returns networkx graph

<span id="page-17-4"></span>Prints the devices, links, and flows associated with the network, and returns a pydot object with the network graph.

Parameters output : boolean, optional

Specifies whether to print the network information (the default is False).

Returns pydot

pydot object containing the network graph

## <span id="page-17-0"></span>**empty**()

Empties the event queue.

#### <span id="page-17-1"></span>**run**()

Runs the network.

Dequeues events from the queue and runs them in order until the queue is empty or there are 0 flows active.

#### Returns time : int

The amount of time taken for the network to run.

<span id="page-17-2"></span>**to\_json**()

Returns a JSON representation of the network.

#### <span id="page-17-3"></span>**blackwidow.network.packet module**

class blackwidow.network.packet.**AckPacket**(*packet\_id*, *src*, *dest*, *flow\_id*, *next\_expected\_id=0*,

*timestamp=0*) Bases: [blackwidow.network.packet.Packet](#page-18-0)

Class for acknowledgement packets

#### Parameters packet\_id : int

A unique id for the packet within a flow

src : Device

The device a packet originated from

dest : Device

The destination of the packet

flow\_id : string

The flow\_id of the flow this packet is in

## next\_expected\_id : int

The next packet that the destination expects from the source.

#### timestamp : float, optional

The default value is 0 when this parameter is not used. This is used to track when the packet or the packet this is associated with if it is an ack was sent. This parameter is used to calculate round trip time in flow.

## <span id="page-18-1"></span>**Attributes**

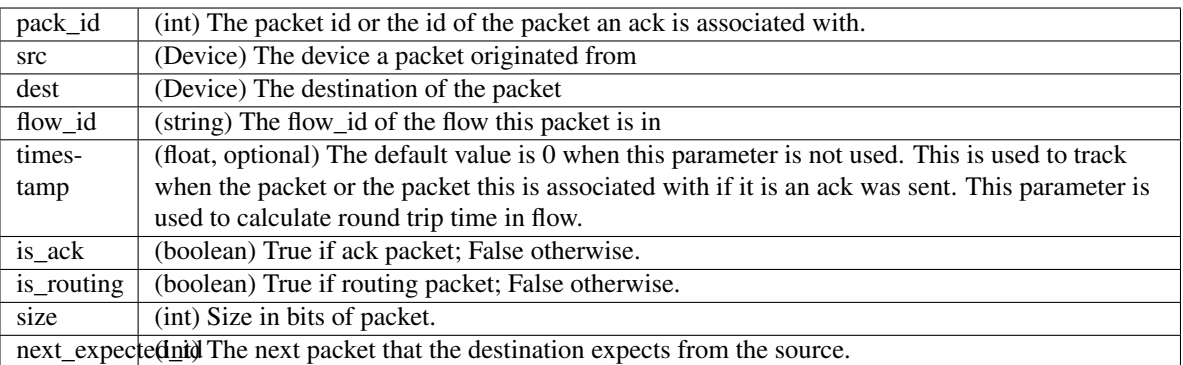

class blackwidow.network.packet.**DataPacket**(*packet\_id*, *src*, *dest*, *flow\_id*, *timestamp=0*) Bases: [blackwidow.network.packet.Packet](#page-18-0)

## Class for data packets

## Parameters packet\_id : int

A unique id for the packet within a flow

## src : Device

The device a packet originated from

## dest : Device

The destination of the packet

## flow\_id : string

The flow\_id of the flow this packet is in

## timestamp : float, optional

The default value is 0 when this parameter is not used. This is used to track when the packet or the packet this is associated with if it is an ack was sent. This parameter is used to calculate round trip time in flow.

## **Attributes**

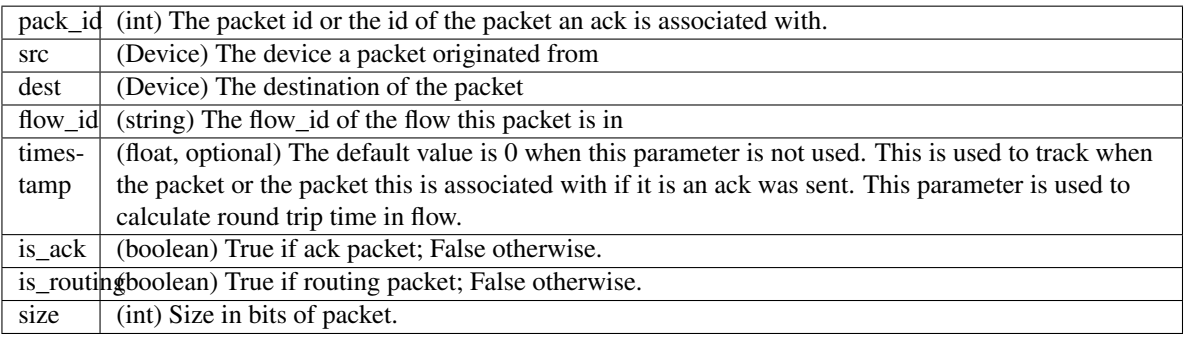

<span id="page-18-0"></span>class blackwidow.network.packet.**Packet**(*packet\_id*, *src*, *dest*, *flow\_id*, *timestamp=0*) Bases: object

Super class for DataPackets and AckPackets

## <span id="page-19-0"></span>Parameters packet\_id : int

A unique id for the packet within a flow

src : Device

The device a packet originated from

dest : Device

The destination of the packet

flow\_id : string

The flow\_id of the flow this packet is in

#### timestamp : float, optional

The default value is 0 when this parameter is not used. This is used to track when the packet or the packet this is associated with if it is an ack was sent. This parameter is used to calculate round trip time in flow.

## **Attributes**

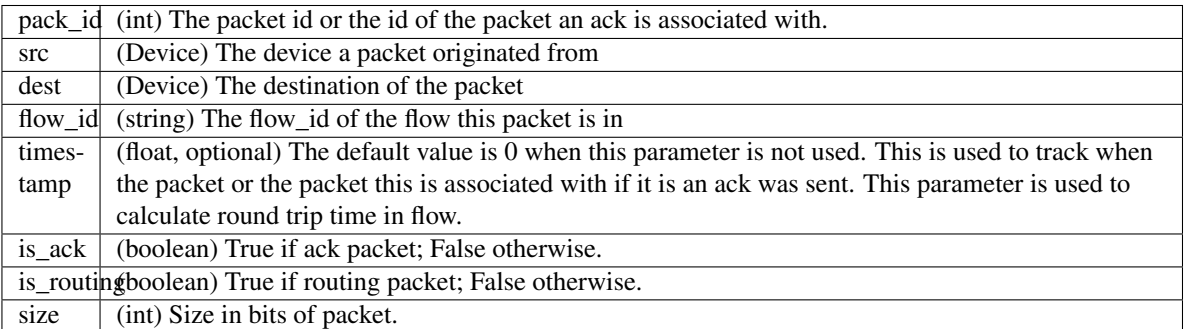

*size*)

class blackwidow.network.packet.**RoutingPacket**(*packet\_id*, *src*, *dest*, *flow\_id*, *routing\_table*,

Bases: [blackwidow.network.packet.Packet](#page-18-0)

Class for routing packets

#### Parameters packet\_id : int

A unique id for the packet within a flow

src : Device

The device a packet originated from

dest : Device

The destination of the packet

## flow\_id: string

The flow\_id of the flow this packet is in

### routing\_table : dictionary

Routing table to be updated

## <span id="page-20-1"></span>**Attributes**

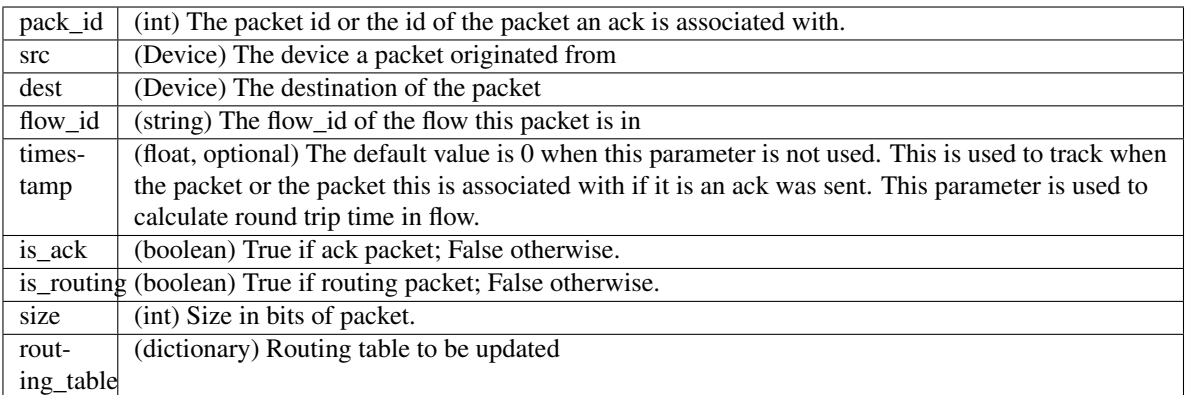

## <span id="page-20-0"></span>**blackwidow.network.rate\_graph module**

class blackwidow.network.rate\_graph.**Data**(*time*, *size*)

Bases: object

Class to represent an amount of data and the time it was sent. It is used as a priority queue object with time as the priority.

Parameters time : float

Represents the network time this object was transferred.

size : int

The number of bits this object represents

## **Attributes**

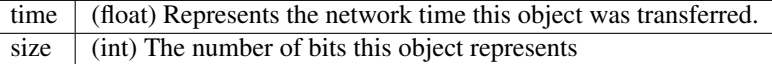

class blackwidow.network.rate\_graph.**Rate\_Graph**(*object\_id*, *name*, *env*, *bw*) Bases: object

Class to graph rates.

Parameters object\_id : string

The id of the object recording.

name : string

The name of this Rate\_Graph. Should specify which flow, link, or device is using it.

env : *Network*

The network that the flow belongs to.

bw : Blackwidow

The printer to print data to

## <span id="page-21-5"></span>**Attributes**

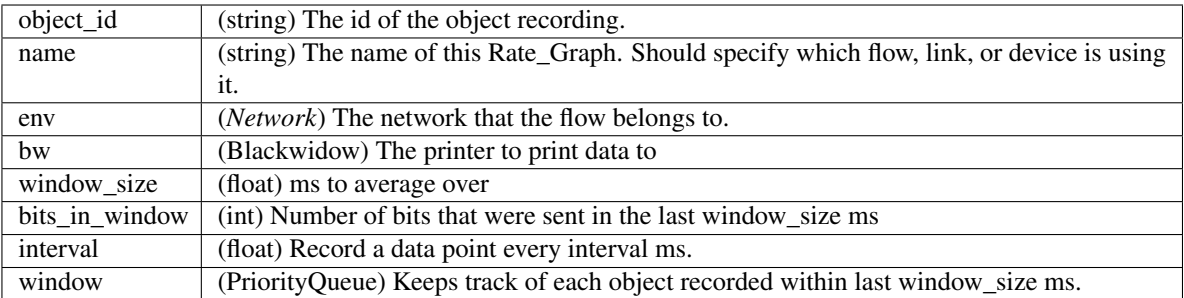

## **Methods**

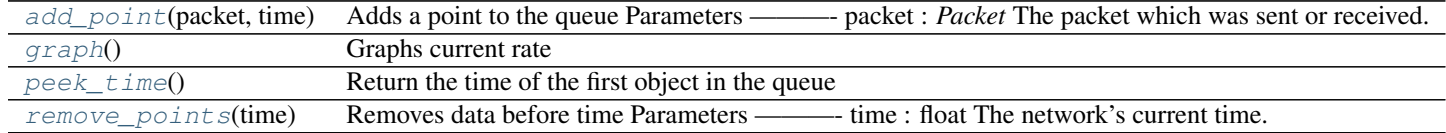

## <span id="page-21-0"></span>**add\_point**(*packet*, *time*)

Adds a point to the queue Parameters ———- packet : *Packet*

The packet which was sent or received.

time [float] The network's current time.

#### <span id="page-21-1"></span>**graph**()

Graphs current rate

### <span id="page-21-2"></span>**peek\_time**()

Return the time of the first object in the queue

#### <span id="page-21-3"></span>**remove\_points**(*time*)

Removes data before time Parameters ———- time : float

The network's current time.

## <span id="page-21-4"></span>**blackwidow.network.reno\_flow module**

class blackwidow.network.reno\_flow.**RenoFlow**(*flow\_id*, *source*, *destination*, *amount*, *env*, *time*,

*bw*) Bases: [blackwidow.network.tahoe\\_flow.TahoeFlow](#page-24-0)

Implements TCP Reno. Adds Fast Retransmit and Fast Recovery Flows will trigger host behavior. Has slow start and congestion avoidance.

Parameters flow\_id : string

A unique id for the flow.

source : *Device*

The source for the flow.

#### destination : *Device*

The destination for the flow.

amount : int

The amount of data to send in MB.

env : *Network*

The network that the flow belongs to.

## time : float

The amount of time to wait before starting to send in ms.

bw : Blackwidow

The printer to print data to

## **Attributes**

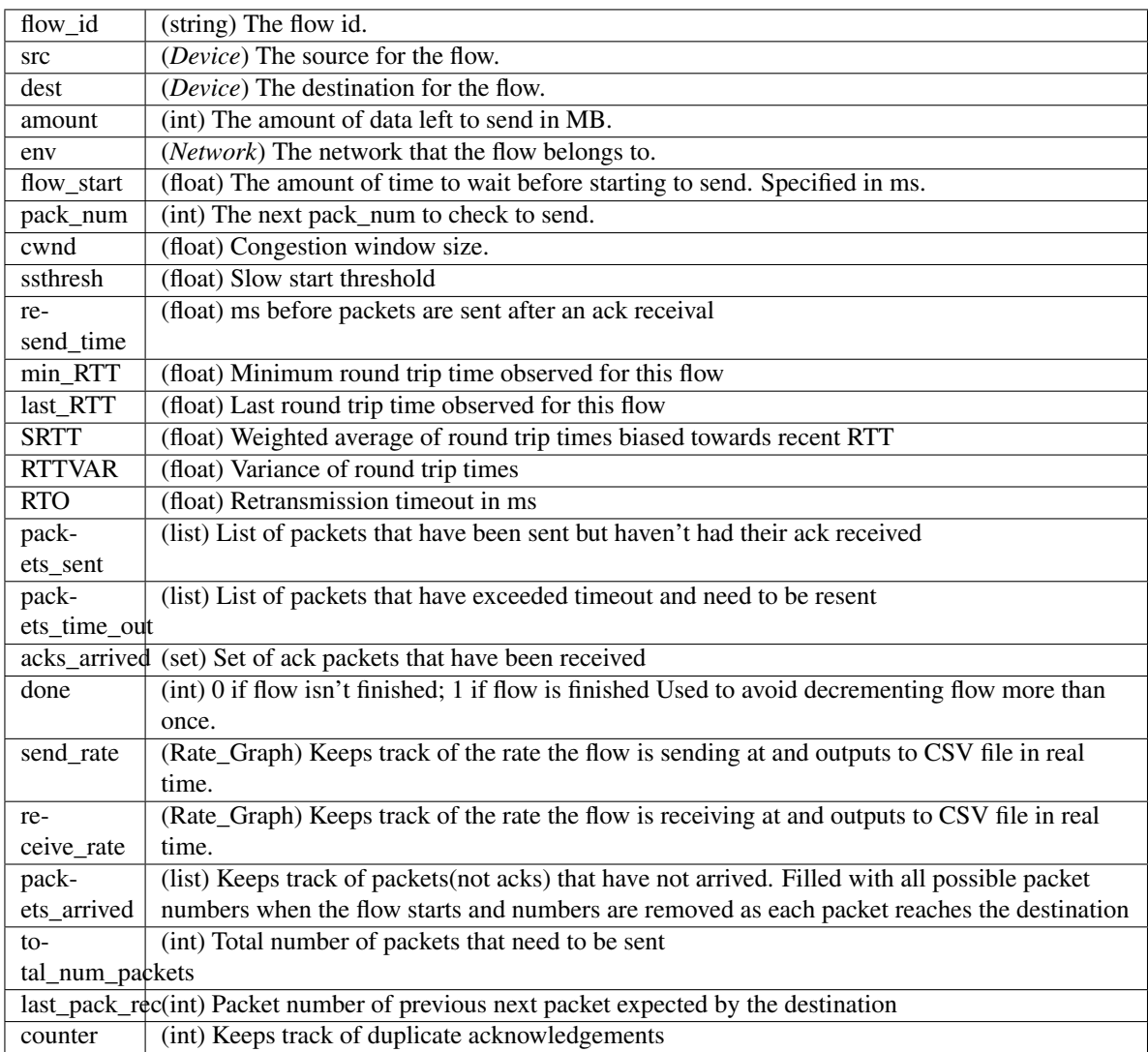

## <span id="page-23-2"></span>**Methods**

[receive](#page-23-0)(packet) Generate an ack or respond to bad packet.

### **\_reset\_window**()

Called when a packet timeout occurs. Sets ssthresh to max(2, cwnd/2) and cwnd to 1. Resets counter

**\_send\_ack**(*packet*) Creates ack for packet.

<span id="page-23-0"></span>**receive**(*packet*) Generate an ack or respond to bad packet. Parameters ———- packet : *Packet* The packet to be received.

## <span id="page-23-1"></span>**blackwidow.network.router module**

```
class blackwidow.network.router.Router(router_id, env, bw)
Bases: blackwidow.network.device.Device
```
Class for routers.

Routers are responsible for initializing and updating their routing table, and sending packets based on their routing table.

### Parameters router\_id : string

A unique id for the router.

## **Attributes**

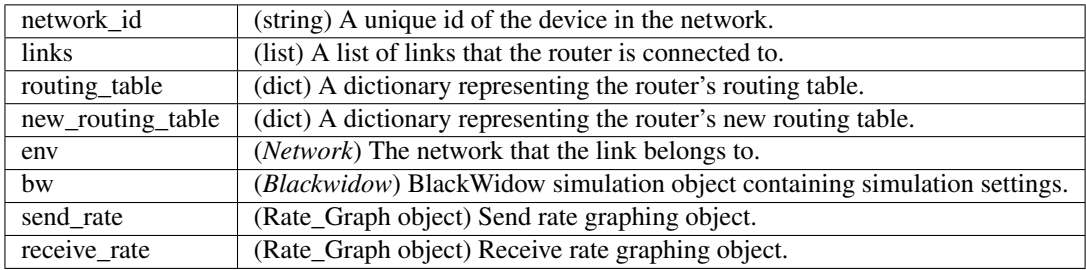

## **Methods**

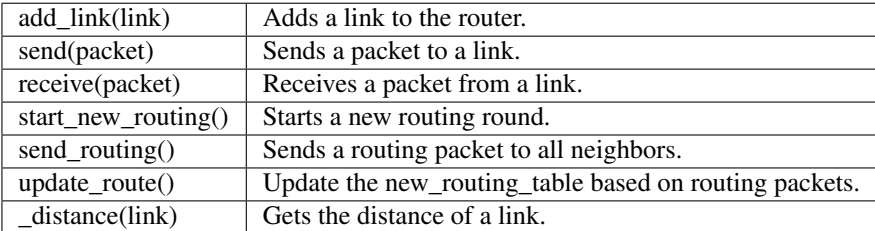

**\_distance**(*link*)

Get the distance of the link.

Parameters link : Link

Link to get distance of.

### <span id="page-24-2"></span>**add\_link**(*link*)

Overrides Device.add\_link() to add to routing table.

#### Parameters link : Link

The link to add to the router.

#### **receive**(*packet*)

Process packet by sending it out.

If the packet is routing, calls update\_route to update the new\_routing\_table.

#### Parameters packet : Packet

Received packet.

## **send**(*packet*)

Send packet to appropriate link.

First looks in the new routing table to see if we know how to reach it there. Otherwise uses the old routing table.

#### Parameters packet : Packet

Packet to send through the router.

## **send\_routing**()

Send routing packets to all neighbors.

### **start\_new\_routing**()

Start a new routing round.

If there is dynamic routing, updates the routing table to the new routing table built up by dynamic routing and measures the distance for each link.

## **update\_route**(*packet*)

Update routing table.

Goes through the routing table contained in the routing packet and determines if it contains a better way to get to each destination. This uses a distributed version of the Bellman-Ford algorithm.

#### Parameters packet : Packet

Routing packet to update the route.

## <span id="page-24-1"></span>**blackwidow.network.tahoe\_flow module**

<span id="page-24-0"></span>class blackwidow.network.tahoe\_flow.**TahoeFlow**(*flow\_id*, *source*, *destination*, *amount*, *env*,

Bases: [blackwidow.network.flow.Flow](#page-10-0)

Implements TCP Tahoe. Flows will trigger host behavior. Slow start and congestion avoidance already implemented in Flow. Just sets parameters for TCP Tahoe

Parameters flow\_id : string

A unique id for the flow.

source : *Device*

The source for the flow.

destination : *Device*

*time*, *bw*)

The destination for the flow.

## amount : int

The amount of data to send in MB.

## env : *Network*

The network that the flow belongs to.

## time : float

The amount of time to wait before starting to send in ms.

bw : Blackwidow

The printer to print data to

## **Attributes**

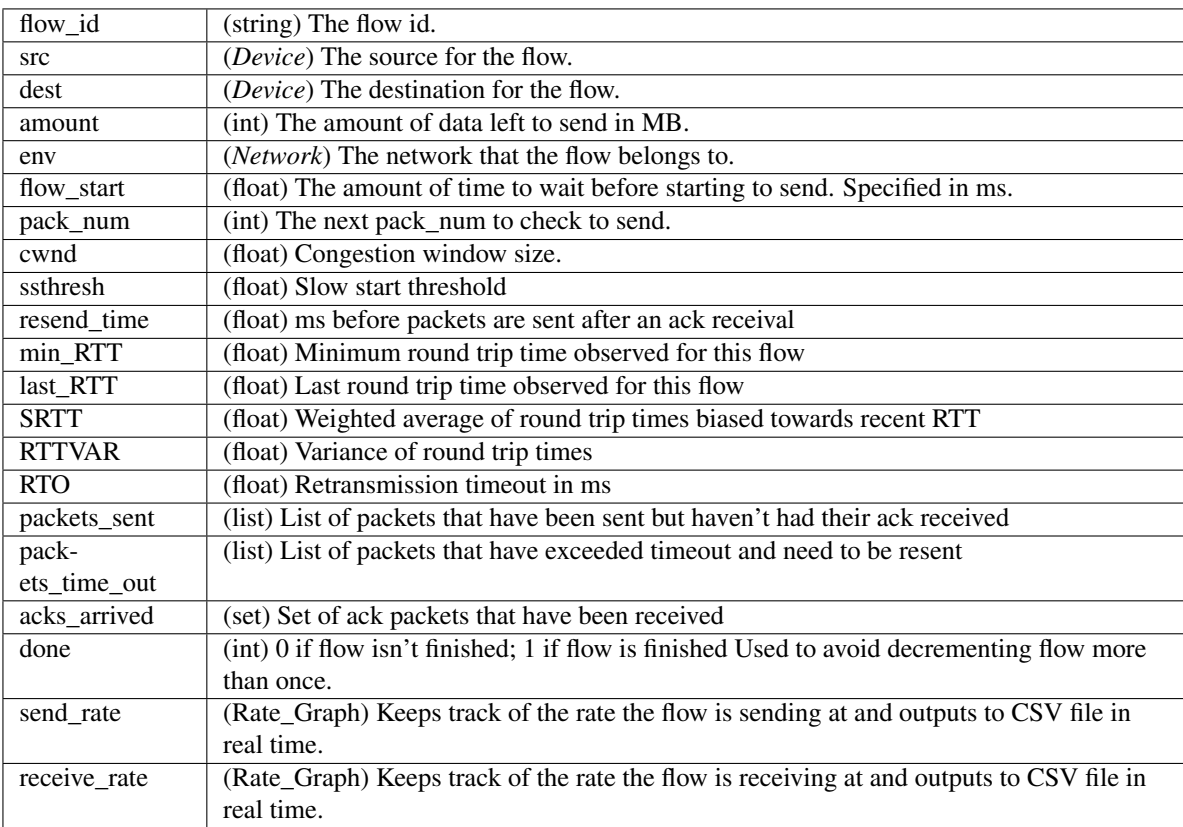

#### **Methods**

## <span id="page-26-5"></span><span id="page-26-2"></span>**1.1.3 blackwidow.parser package**

## **Submodules**

## <span id="page-26-4"></span>**blackwidow.parser.parser module**

blackwidow.parser.parser.**config\_network**(*filename*, *bw*) Returns Network object after parsing a .json file.

## Parameters filename : string

name of .json file to configure off of.

```
bw : BlackWidow
```
BlackWidow simulation object containing simulation settings.

## <span id="page-26-3"></span><span id="page-26-0"></span>**1.2 Submodules**

## <span id="page-26-1"></span>**1.3 blackwidow.blackwidow module**

```
class blackwidow.blackwidow.BlackWidow(settings={})
```
Bases: object

Runs simulation based on settings.

Generalizes Python's print to adapt to custom settings, and direct different types of messages to different outputs including files, or functions that dynamically generate graphs.

## Parameters settings : dict

## Contains settings to initialize the printer. Values include:

real\_time [bool] Whether to graph in real time or write to files.

show\_verbose [bool] Whether to print statements labelled verbose.

log\_file [str] Name of file to write to. This is the prefix for all data types written to files. See documentation for write for more information.

data dir [str] Directory where the data is stored.

static\_routing [bool] Whether to use static routing.

routing\_packet\_size [int] Size of routing packets.

tcp\_alg [str] Which TCP algorithm to use. Must be 'Reno', 'Fast', or 'Tahoe'.

### <span id="page-27-0"></span>**Methods**

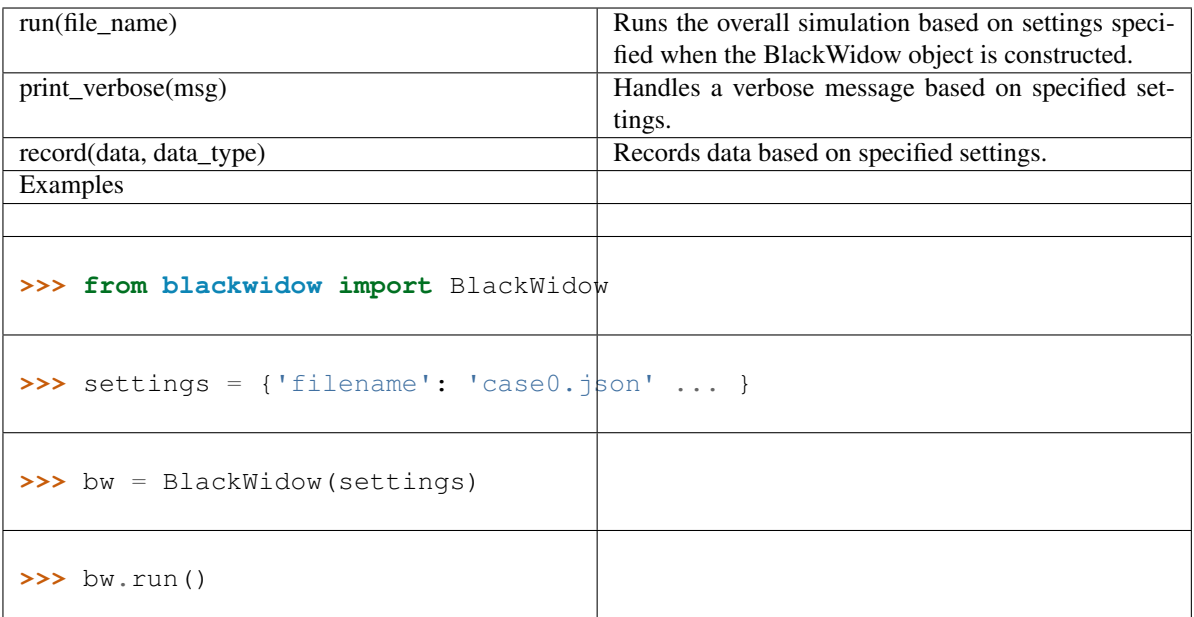

## **print\_verbose**(*msg*)

Handles a verbose message based on specified settings.

#### Parameters msg : str

Message to show.

## **record**(*data*, *data\_type*)

Records data based on specified settings.

## Parameters data : str

Data point to record/plot.

## data\_type : str

Type of data, will be used as a file extension.

#### **Notes**

Standard data types: link.drop - "Time in ms", "Number of drops" link.sent - "Time in ms", "Number of packets sent" flow.window - "Time in ms", "Window size" flow.sent - "Time in ms", "Mega bits" flow.delay - "Time in ms", "Delay in ms"

#### **run**(*file\_name*)

Runs the overall simulation based on settings specified when the BlackWidow object is constructed.

Parameters file\_name : string

Name of config file containing network.

#### Returns sim\_time : float

The amount of time taken for the network to finish running.

#### **run\_network**(*network*)

Runs the overall simulation based on settings specified when the BlackWidow object is constructed.

<span id="page-28-1"></span>Parameters network : *Network*

The network to run.

## Returns sim\_time : float

The amount of time taken for the network to finish running.

## **write**()

Writes data to files.

This function writes each type of data to a file. The files are dependent on the extensions used to save data and the log\_file file. Files are created as:

[log\_file].[data\_type].csv

<span id="page-28-0"></span>Files are created in the data\_dir directory in CSV format.

## **run\_interactive module**

<span id="page-30-1"></span><span id="page-30-0"></span>class run\_interactive.**BlackWidowInteractive**(*completekey='tab'*, *stdin=None*, *stdout=None*) Bases: cmd.Cmd

Command module to run the simulator in interactive mode.

This class runs the simulator in interactive mode and supports various command.

## **Attributes**

intro

## **Methods**

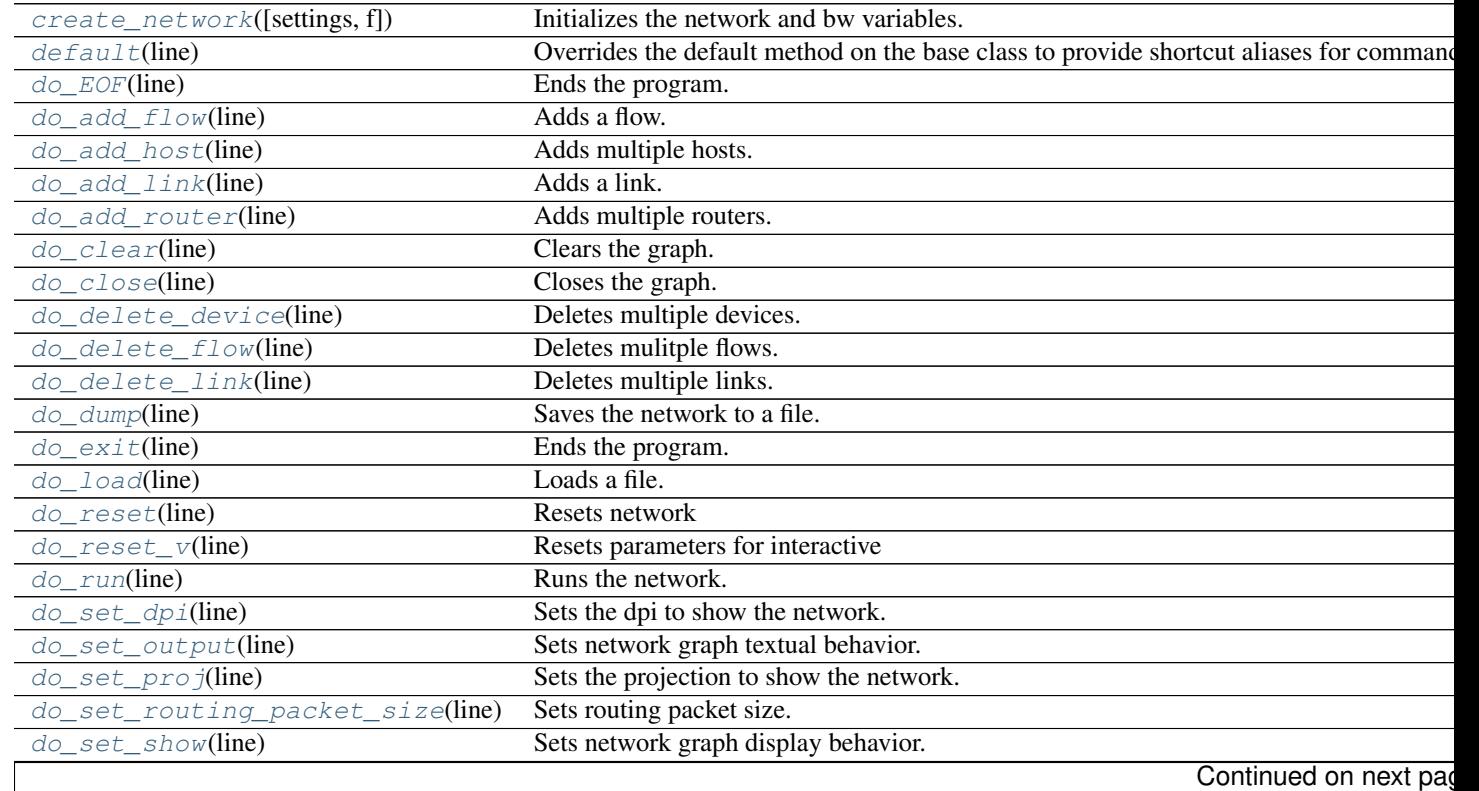

<span id="page-31-3"></span>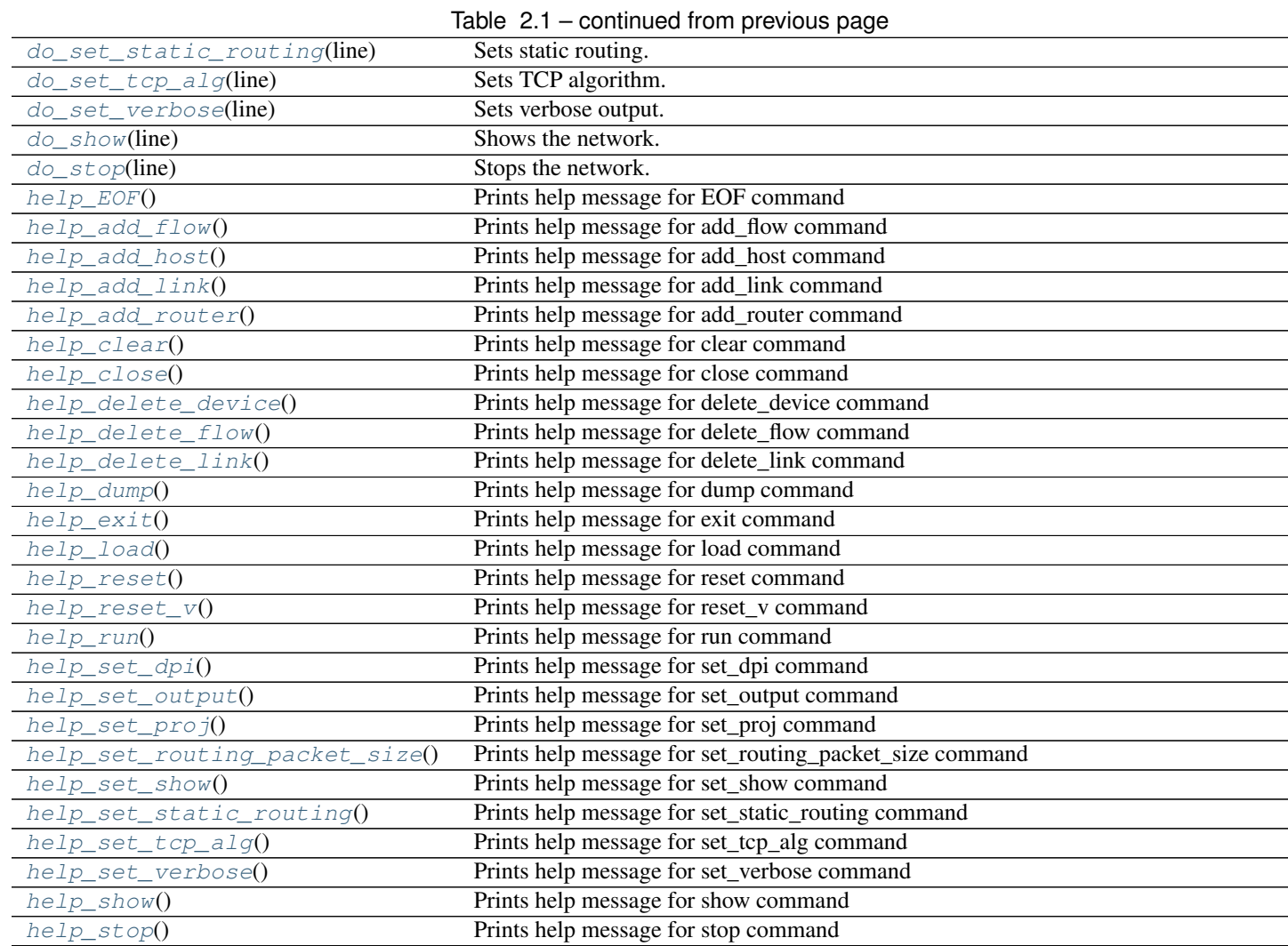

<span id="page-31-0"></span>**create\_network**(*settings=None*, *f=None*) Initializes the network and bw variables.

Parameters settings : dict, optional

A dictionary of settings (the default is None). See *Blackwidow* for valid values.

f : string, optional

The filename containing the network (the default is None).

## <span id="page-31-1"></span>**default**(*line*)

Overrides the default method on the base class to provide shortcut aliases for commands.

Commands can be entered by typing partial commands that identify a command uniquely.

Parameters line : string

String containing command and argument

## <span id="page-31-2"></span>**do\_EOF**(*line*)

Ends the program.

Parameters line : string

A string containing command line arguments. Ignored.

<span id="page-32-10"></span><span id="page-32-0"></span>**do\_add\_flow**(*line*)

Adds a flow.

## Parameters line : string

A string containing command line arguments. See help\_add\_flow.

#### <span id="page-32-1"></span>**do\_add\_host**(*line*)

Adds multiple hosts.

### Parameters line : string

A string containing command line arguments. See help\_add\_host.

<span id="page-32-2"></span>**do\_add\_link**(*line*) Adds a link.

#### Parameters line : string

A string containing command line arguments. See help\_add\_link.

## <span id="page-32-3"></span>**do\_add\_router**(*line*)

Adds multiple routers.

#### Parameters line : string

A string containing command line arguments. See help\_add\_router.

## <span id="page-32-4"></span>**do\_clear**(*line*)

Clears the graph.

### Parameters line : string

A string containing command line arguments. Ignored.

## <span id="page-32-5"></span>**do\_close**(*line*)

Closes the graph.

## Parameters line : string

A string containing command line arguments. Ignored.

## <span id="page-32-6"></span>**do\_delete\_device**(*line*) Deletes multiple devices.

## Parameters line : string

A string containing command line arguments. See help\_delete\_device.

## <span id="page-32-7"></span>**do\_delete\_flow**(*line*) Deletes mulitple flows.

#### Parameters line : string

A string containing command line arguments. See help\_delete\_flow.

## <span id="page-32-8"></span>**do\_delete\_link**(*line*) Deletes multiple links.

Parameters line : string

A string containing command line arguments. See help\_delete\_link.

### <span id="page-32-9"></span>**do\_dump**(*line*)

Saves the network to a file.

## <span id="page-33-10"></span>Parameters line : string

A string containing command line arguments. See help\_dump.

## <span id="page-33-0"></span>**do\_exit**(*line*)

Ends the program.

#### Parameters line : string

A string containing command line arguments. Ignored.

<span id="page-33-1"></span>**do\_load**(*line*)

Loads a file.

## Parameters line : string

A string containing command line arguments. See help\_load.

<span id="page-33-2"></span>**do\_reset**(*line*)

Resets network

## Parameters line : string

A string containing command line arguments. Ignored.

## <span id="page-33-3"></span>**do\_reset\_v**(*line*)

Resets parameters for interactive

Parameters line : string

A string containing command line arguments. Ignored.

## <span id="page-33-4"></span>**do\_run**(*line*)

Runs the network.

## Parameters line : string

A string containing command line arguments. Ignored.

#### <span id="page-33-5"></span>**do\_set\_dpi**(*line*)

Sets the dpi to show the network.

## Parameters line : string

A string containing command line arguments. See help\_set\_dpi.

#### <span id="page-33-6"></span>**do\_set\_output**(*line*)

Sets network graph textual behavior.

### Parameters line : string

A string containing command line arguments. See help\_set\_output.

#### <span id="page-33-7"></span>**do\_set\_proj**(*line*)

Sets the projection to show the network.

#### Parameters line : string

A string containing command line arguments. See help\_set\_proj.

#### <span id="page-33-9"></span><span id="page-33-8"></span>**do\_set\_routing\_packet\_size**(*line*)

Sets routing packet size.

#### Parameters line : string

A string containing command line arguments. See help\_set\_routing\_packet\_size.

#### <span id="page-34-14"></span>**do\_set\_show**(*line*)

Sets network graph display behavior.

#### Parameters line : string

A string containing command line arguments. See help\_set\_show.

#### <span id="page-34-0"></span>**do\_set\_static\_routing**(*line*)

Sets static routing.

### Parameters line : string

A string containing command line arguments. See help\_set\_static\_routing.

## <span id="page-34-1"></span>**do\_set\_tcp\_alg**(*line*) Sets TCP algorithm.

#### Parameters line : string

A string containing command line arguments. See help\_set\_tcp\_alg.

## <span id="page-34-2"></span>**do\_set\_verbose**(*line*)

Sets verbose output.

#### Parameters line : string

A string containing command line arguments. See help\_set\_verbose.

#### <span id="page-34-3"></span>**do\_show**(*line*)

Shows the network.

#### Parameters line : string

A string containing command line arguments. Ignored.

## <span id="page-34-4"></span>**do\_stop**(*line*)

Stops the network.

#### Parameters line : string

A string containing command line arguments. Ignored.

## <span id="page-34-5"></span>**help\_EOF**()

Prints help message for EOF command

#### <span id="page-34-6"></span>**help\_add\_flow**()

Prints help message for add\_flow command

<span id="page-34-7"></span>**help\_add\_host**()

Prints help message for add\_host command

## <span id="page-34-8"></span>**help\_add\_link**()

Prints help message for add\_link command

## <span id="page-34-9"></span>**help\_add\_router**()

Prints help message for add\_router command

#### <span id="page-34-10"></span>**help\_clear**()

Prints help message for clear command

#### <span id="page-34-11"></span>**help\_close**()

Prints help message for close command

## <span id="page-34-13"></span><span id="page-34-12"></span>**help\_delete\_device**()

Prints help message for delete\_device command

<span id="page-35-17"></span><span id="page-35-9"></span><span id="page-35-8"></span><span id="page-35-7"></span><span id="page-35-6"></span><span id="page-35-5"></span><span id="page-35-4"></span><span id="page-35-3"></span><span id="page-35-2"></span><span id="page-35-1"></span><span id="page-35-0"></span>**help\_delete\_flow**() Prints help message for delete\_flow command **help\_delete\_link**() Prints help message for delete\_link command **help\_dump**() Prints help message for dump command **help\_exit**() Prints help message for exit command **help\_load**() Prints help message for load command **help\_reset**() Prints help message for reset command **help\_reset\_v**() Prints help message for reset\_v command **help\_run**() Prints help message for run command **help\_set\_dpi**() Prints help message for set\_dpi command **help\_set\_output**() Prints help message for set\_output command **help\_set\_proj**() Prints help message for set\_proj command **help\_set\_routing\_packet\_size**() Prints help message for set\_routing\_packet\_size command **help\_set\_show**() Prints help message for set\_show command **help\_set\_static\_routing**() Prints help message for set\_static\_routing command **help\_set\_tcp\_alg**() Prints help message for set\_tcp\_alg command **help\_set\_verbose**() Prints help message for set\_verbose command **help\_show**() Prints help message for show command **help\_stop**() Prints help message for stop command run\_interactive.**check\_args**(*args*, *n*) Checks the provided list of args. Checks if the provided list of args has the correct number of args. Parameters args : list

<span id="page-35-16"></span><span id="page-35-15"></span><span id="page-35-14"></span><span id="page-35-13"></span><span id="page-35-12"></span><span id="page-35-11"></span><span id="page-35-10"></span>A list of strings.

n : int

The number of arguments that should be provided.

<span id="page-36-0"></span>Returns boolean

Returns True if the number of args is correct, or False otherwise.

run\_interactive.**create\_bw**(*settings=None*, *f=None*) Creates a command module and runs it.

Parameters settings : dict, optional

A dictionary of settings (the default is None).

f : string, optional

The filename containing the network (the default is None).

run\_interactive.**main**()

## **run\_simulator module**

<span id="page-38-1"></span><span id="page-38-0"></span>Runs blackwidow simulator on a specified set of files.

This script parses user arguments and configures the blackwidow module to run based on user arguments.

run\_simulator.**main**() Runs the simulator.

**CHAPTER 4**

**Indices and tables**

- <span id="page-40-0"></span>• genindex
- modindex
- search

Python Module Index

## <span id="page-42-0"></span>b

blackwidow, [25](#page-28-0) blackwidow.blackwidow, [23](#page-26-1) blackwidow.graph, [3](#page-6-2) blackwidow.graph.graph\_rate, [3](#page-6-3) blackwidow.network, [23](#page-26-2) blackwidow.network.device, [4](#page-7-1) blackwidow.network.event, [4](#page-7-2) blackwidow.network.fast\_flow, [5](#page-8-0) blackwidow.network.flow, [7](#page-10-1) blackwidow.network.host, [9](#page-12-1) blackwidow.network.link, [10](#page-13-0) blackwidow.network.network, [11](#page-14-0) blackwidow.network.packet, [14](#page-17-3) blackwidow.network.rate\_graph, [17](#page-20-0) blackwidow.network.reno\_flow, [18](#page-21-4) blackwidow.network.router, [20](#page-23-1) blackwidow.network.tahoe\_flow, [21](#page-24-1) blackwidow.parser, [23](#page-26-3) blackwidow.parser.parser, [23](#page-26-4)

## r

run\_interactive, [27](#page-30-0) run\_simulator, [35](#page-38-0)

## Symbols

\_distance() (blackwidow.network.router.Router method), [20](#page-23-2) \_release() (blackwidow.network.link.Link method), [10](#page-13-1) \_reset\_window() (blackwidow.network.fast\_flow.FastFlow method), [6](#page-9-1) \_reset\_window() (blackwidow.network.flow.Flow method), [8](#page-11-1) reset window() (blackwidow.network.reno\_flow.RenoFlow\_method), [20](#page-23-2) \_respond\_to\_ack() (blackwidow.network.fast\_flow.FastFlow method), [6](#page-9-1) \_respond\_to\_ack() (blackwidow.network.flow.Flow method), [8](#page-11-1) \_send() (blackwidow.network.link.Link method), [11](#page-14-1) \_send\_ack() (blackwidow.network.flow.Flow method), [8](#page-11-1) \_send\_ack() (blackwidow.network.reno\_flow.RenoFlow method), [20](#page-23-2) \_timeout() (blackwidow.network.flow.Flow method), [8](#page-11-1) \_update\_RTT() (blackwidow.network.flow.Flow method), [8](#page-11-1) \_update\_window() (blackwidow.network.fast\_flow.FastFlow method), [6](#page-9-1)

## A

AckPacket (class in blackwidow.network.packet), [14](#page-17-4) add\_event() (blackwidow.network.network.Network method), [12](#page-15-4) add\_flow() (blackwidow.network.host.Host method), [9](#page-12-2)

add\_flow() (blackwidow.network.network.Network method), [12](#page-15-4)

- add\_host() (blackwidow.network.network.Network method), [12](#page-15-4)
- add\_link() (blackwidow.network.device.Device method), [4](#page-7-3)

add\_link() (blackwidow.network.network.Network

method), [12](#page-15-4)

add\_link() (blackwidow.network.router.Router method), [21](#page-24-2)

add\_point() (blackwidow.network.rate\_graph.Rate\_Graph method), [18](#page-21-5)

add\_router() (blackwidow.network.network.Network method), [13](#page-16-7)

## B

BlackWidow (class in blackwidow.blackwidow), [23](#page-26-5) blackwidow (module), [25](#page-28-1) blackwidow.blackwidow (module), [23](#page-26-5) blackwidow.graph (module), [3](#page-6-4) blackwidow.graph.graph\_rate (module), [3](#page-6-4) blackwidow.network (module), [23](#page-26-5) blackwidow.network.device (module), [4](#page-7-3) blackwidow.network.event (module), [4](#page-7-3) blackwidow.network.fast\_flow (module), [5](#page-8-1) blackwidow.network.flow (module), [7](#page-10-2) blackwidow.network.host (module), [9](#page-12-2) blackwidow.network.link (module), [10](#page-13-1) blackwidow.network.network (module), [11](#page-14-1) blackwidow.network.packet (module), [14](#page-17-4) blackwidow.network.rate\_graph (module), [17](#page-20-1) blackwidow.network.reno\_flow (module), [18](#page-21-5) blackwidow.network.router (module), [20](#page-23-2) blackwidow.network.tahoe\_flow (module), [21](#page-24-2) blackwidow.parser (module), [23](#page-26-5) blackwidow.parser.parser (module), [23](#page-26-5) BlackWidowInteractive (class in run\_interactive), [27](#page-30-1)

## C

check\_args() (in module run\_interactive), [32](#page-35-17)

- check\_id() (blackwidow.network.network.Network method), [13](#page-16-7)
- config\_network() (in module blackwidow.parser.parser), [23](#page-26-5)

create  $bw()$  (in module run interactive), [33](#page-36-0)

create\_network() (run\_interactive.BlackWidowInteractive method), [28](#page-31-3)

CsvGrapher (class in blackwidow.graph.graph\_rate), [3](#page-6-4) D Data (class in blackwidow.network.rate\_graph), [17](#page-20-1) DataPacket (class in blackwidow.network.packet), [15](#page-18-1) decrement flows() (blackwidow.network.network.Network method), [13](#page-16-7) default() (run\_interactive.BlackWidowInteractive method), [28](#page-31-3) delete\_device() (blackwidow.network.network.Network method), [13](#page-16-7) delete\_flow() (blackwidow.network.host.Host method), [9](#page-12-2) delete\_flow() (blackwidow.network.network.Network method), [13](#page-16-7) delete\_link() (blackwidow.network.device.Device method), [4](#page-7-3) delete\_link() (blackwidow.network.network.Network method), [13](#page-16-7) Device (class in blackwidow.network.device), [4](#page-7-3) do\_add\_flow() (run\_interactive.BlackWidowInteractive method), [29](#page-32-10) do\_add\_host() (run\_interactive.BlackWidowInteractive method), [29](#page-32-10) do\_add\_link() (run\_interactive.BlackWidowInteractive method), [29](#page-32-10) do\_add\_router() (run\_interactive.BlackWidowInteractive method), [29](#page-32-10) do\_clear() (run\_interactive.BlackWidowInteractive method), [29](#page-32-10) do\_close() (run\_interactive.BlackWidowInteractive method), [29](#page-32-10) do\_delete\_device() (run\_interactive.BlackWidowInteractive get\_buffer\_size() method), [29](#page-32-10) do\_delete\_flow() (run\_interactive.BlackWidowInteractive method), [29](#page-32-10) do\_delete\_link() (run\_interactive.BlackWidowInteractive method), [29](#page-32-10) do\_dump() (run\_interactive.BlackWidowInteractive method), [29](#page-32-10) do\_EOF() (run\_interactive.BlackWidowInteractive method), [28](#page-31-3) do\_exit() (run\_interactive.BlackWidowInteractive method), [30](#page-33-10) do\_load() (run\_interactive.BlackWidowInteractive method), [30](#page-33-10) do\_reset() (run\_interactive.BlackWidowInteractive method), [30](#page-33-10)

- do\_reset\_v() (run\_interactive.BlackWidowInteractive method), [30](#page-33-10)
- do\_run() (run\_interactive.BlackWidowInteractive method), [30](#page-33-10)
- do\_set\_dpi() (run\_interactive.BlackWidowInteractive method), [30](#page-33-10)

do\_set\_output() (run\_interactive.BlackWidowInteractive method), [30](#page-33-10) do\_set\_proj() (run\_interactive.BlackWidowInteractive method), [30](#page-33-10) do set routing packet size() (run\_interactive.BlackWidowInteractive method), [30](#page-33-10) do\_set\_show() (run\_interactive.BlackWidowInteractive method), [30](#page-33-10) do\_set\_static\_routing() (run\_interactive.BlackWidowInteractive method), [31](#page-34-14) do\_set\_tcp\_alg() (run\_interactive.BlackWidowInteractive method), [31](#page-34-14) do\_set\_verbose() (run\_interactive.BlackWidowInteractive method), [31](#page-34-14) do\_show() (run\_interactive.BlackWidowInteractive method), [31](#page-34-14) do\_stop() (run\_interactive.BlackWidowInteractive method), [31](#page-34-14) dump() (blackwidow.network.network.Network method), [13](#page-16-7) E empty() (blackwidow.network.network.Network method), [14](#page-17-4) Event (class in blackwidow.network.event), [4](#page-7-3) F FastFlow (class in blackwidow.network.fast\_flow), [5](#page-8-1) Flow (class in blackwidow.network.flow), [7](#page-10-2) G

- (blackwidow.network.link.Link method), [11](#page-14-1)
- graph() (blackwidow.network.rate\_graph.Rate\_Graph method), [18](#page-21-5)

GraphSettings (class in blackwidow.graph.graph\_rate), [3](#page-6-4)

H

- help\_add\_flow() (run\_interactive.BlackWidowInteractive method), [31](#page-34-14)
- help\_add\_host() (run\_interactive.BlackWidowInteractive method), [31](#page-34-14)
- help\_add\_link() (run\_interactive.BlackWidowInteractive method), [31](#page-34-14)
- help\_add\_router() (run\_interactive.BlackWidowInteractive method), [31](#page-34-14)
- help\_clear() (run\_interactive.BlackWidowInteractive method), [31](#page-34-14)
- help\_close() (run\_interactive.BlackWidowInteractive method), [31](#page-34-14)
- help\_delete\_device() (run\_interactive.BlackWidowInteractive method), [31](#page-34-14)

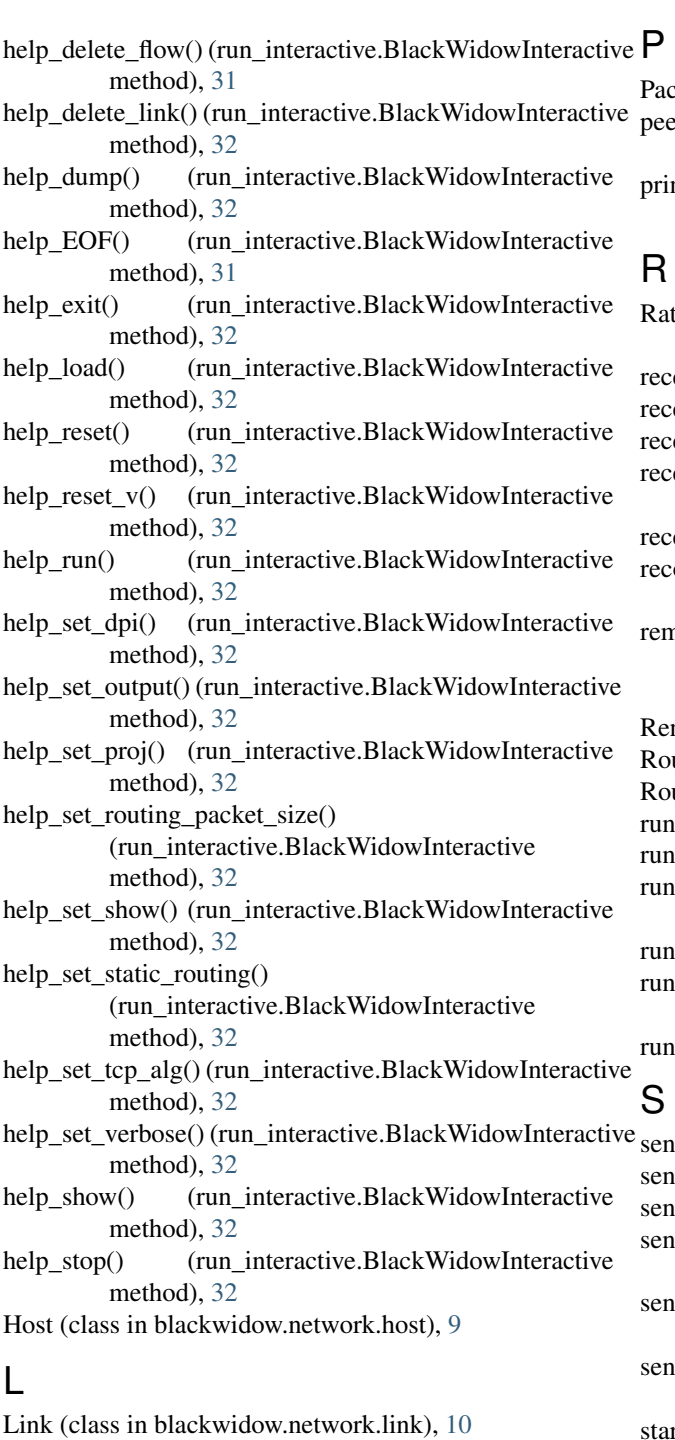

## M

main() (in module run\_interactive), [33](#page-36-0) main() (in module run\_simulator), [35](#page-38-1) measure distance() (blackwidow.network.link.Link method), [11](#page-14-1)

## N

Network (class in blackwidow.network.network), [11](#page-14-1)

cket (class in blackwidow.network.packet), [15](#page-18-1)

- ek time() (blackwidow.network.rate graph.Rate Graph method), [18](#page-21-5)
- nt verbose() (blackwidow.blackwidow.BlackWidow method), [24](#page-27-0)
- te Graph (class in blackwidow.network.rate graph), [17](#page-20-1)

reive() (blackwidow.network.flow.Flow method), [8](#page-11-1)

- reive() (blackwidow.network.host.Host method), [9](#page-12-2)
- reive() (blackwidow.network.link.Link method), [11](#page-14-1)
- reive() (blackwidow.network.reno\_flow.RenoFlow method), [20](#page-23-2)
- reive() (blackwidow.network.router.Router method), [21](#page-24-2)
- cord() (blackwidow.blackwidow.BlackWidow method), [24](#page-27-0)
- nove\_points() (blackwidow.network.rate\_graph.Rate\_Graph method), [18](#page-21-5)

noFlow (class in blackwidow.network.reno\_flow), [18](#page-21-5) uter (class in blackwidow.network.router), [20](#page-23-2)

utingPacket (class in blackwidow.network.packet), [16](#page-19-0)

() (blackwidow.blackwidow.BlackWidow method), [24](#page-27-0)

- $r(t)$  (blackwidow.network.event.Event method), [5](#page-8-1)
- () (blackwidow.network.network.Network method), [14](#page-17-4)

 $r$  interactive (module), [27](#page-30-1)

\_network() (blackwidow.blackwidow.BlackWidow method), [24](#page-27-0)

 $\epsilon$  simulator (module), [35](#page-38-1)

d() (blackwidow.network.device.Device method), [4](#page-7-3) d() (blackwidow.network.host.Host method), [9](#page-12-2) d() (blackwidow.network.router.Router method), [21](#page-24-2) d packet() (blackwidow.network.fast flow.FastFlow method), [6](#page-9-1)

- d packet() (blackwidow.network.flow.Flow method), **Q**
- d\_routing() (blackwidow.network.router.Router method), [21](#page-24-2)
- start\_new\_routing() (blackwidow.network.router.Router method), [21](#page-24-2)

## T

TahoeFlow (class in blackwidow.network.tahoe\_flow), [21](#page-24-2) to\_json() (blackwidow.network.network.Network method), [14](#page-17-4)

## $\cup$

update\_route() (blackwidow.network.router.Router method), [21](#page-24-2)

## W

write() (blackwidow.blackwidow.BlackWidow method), [25](#page-28-1)